## **VEM POR AÍ**

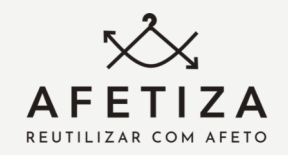

#### Vem por aí, a nossa nova lojinha.

A Afetiza, nome dado com a junção das palavras "AFETO" e "REUTILIZA", tem sido ,<br>sonhado e planejado há diversos meses.

O intuito da loja virtual é vender roupas seminovas e usadas em ótimo estado para arrecadar fundos para a AEA.

Você pode colaborar, desocupando espaços do seu guarda-roupa, doando vestimentas e calcados que não são mais usados.

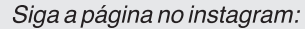

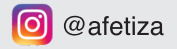

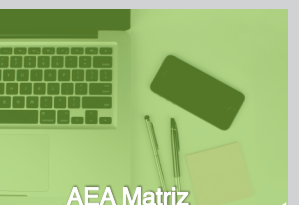

R. Bernardino de Campos, 636 aea@aeacampinas.org.br  $(19)$  3233-3393 Diretoria Conselhos Fiscal e de Administração: 18 pessoas envolvidas Principais fontes de recursos:<br>IPCAMP; FEAC; Nota Fiscal

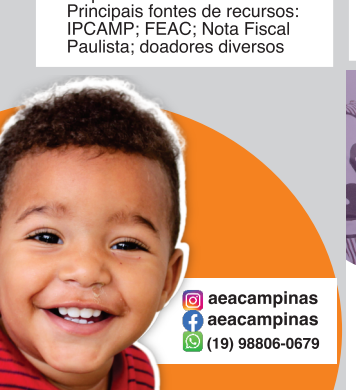

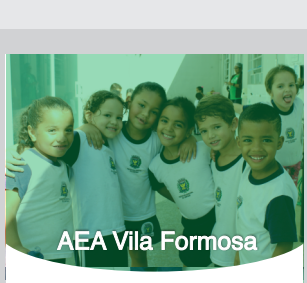

104

R. Fco. Antônio da Silva, 770 86 alunos matriculados 15 colaboradores Principais fontes de recursos: Secret. Municipal de Educação: FEAC: IPCAMP: Nota Fiscal Paulista: doadores diversos

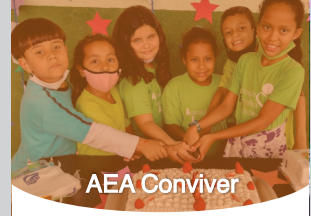

口

R. Manoel Izidoro Reis, 1135<br>(19) 3221-5358<br>120 Usuários inscritos 8 colaboradores Principais fontes de recursos: Secret. Municipal de Assistência: FEAC: IPCAMP: Nota Fiscal Paulista: doadores diversos

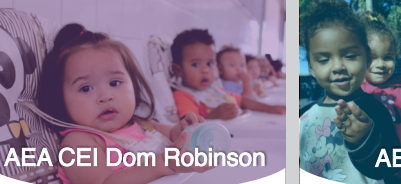

R. Dr. Dante Erbolato, 1631  $(19)$  3227-4110 540 alunos matriculados 86 colaboradores Principais fontes de recursos: Secret. Municipal de Educação

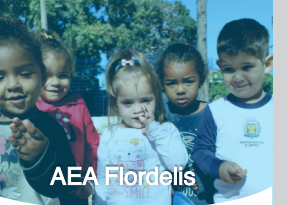

R. Dona Augusta Parreira Belintene, 329 (19) 3733-3589 308 alunos matriculados 60 colaboradores Principais fontes de recursos: Secret. Municipal de Educação

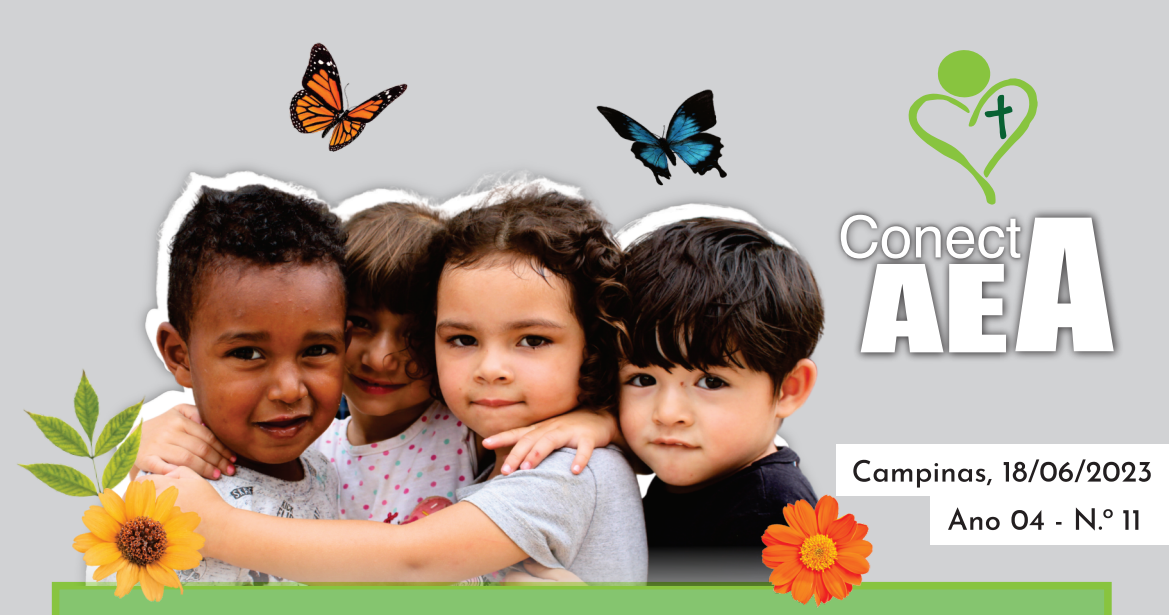

"Porque somos criação de Deus realizada em Cristo Jesus para fazermos boas obras, as quais Deus preparou antes para nós as praticarmos." Efésios 2:10

"Tudo o que fizerem, façam de todo o coração, como para o Senhor, e não para os homens, sabendo que receberão do Senhor a recompensa da heranca. É a Cristo, o Senhor, que vocês estão servindo." Colossenses 3:23-24

Muitas pessoas buscam no trabalho voluntário uma realização pessoal, o prazer de servir a quem precisa e se sentir socialmente útil através da solidariedade e amor ao próximo. No entanto, enquanto cristãos, devemos refletir que ser voluntário vai muito além disso:

- O voluntário tem o foco em si mesmo enquanto o cristão tem o seu foco em Deus;

- O voluntário nada recebe pelo seu trabalho, contudo o cristão já recebeu a salvação, tendo uma eterna dívida de gratidão com Deus;

- O voluntário, como o próprio nome sugere, faz por vontade própria para uma satisfação pessoal. Já o cristão atende a um chamado, glorificando a Deus através do seu trabalho.

Seja em um mutirão, um bazar ou outras ações desenvolvidas ao longo do ano, sirvam ao Senhor! Não existem voluntários na igreja e sim cristãos impulsionados pelo Espírito Santo e que vivem para glorificar a Deus.

Se você tem desejo e disponibilidade para glorificar a Deus através de uma ação voluntária, você pode começar a ajudar no MOTIVAEA!

Que Deus nos ajude!

André Gustavo Correia Mendes Vice-Presidente da AEA

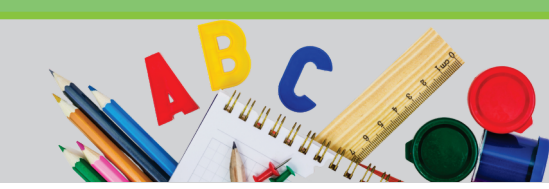

# **ACONTE**CEU

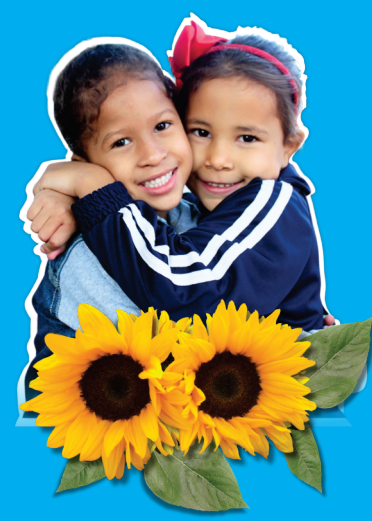

### **FLORESCER**

O nosso aconteceu desta edição é um pouquinho diferente, talvez vocês percebam logo no início da leitura. talvez no final, mas com toda certeza irão se questionar.

O acontecimento do Flor que vamos compartilhar é sobre um florescer interno: como se tivéssemos colocado sementes, algumas desde lá em 2022, outras neste ano, mas foram sementes de amor, estudo e muita dedicação. que resolveram florir como grande e lindos girassóis. neste mês de maio

Mas não foi só jogar sementes, não, a professora de educação especial. Karina Souza, ensinou o melhor clima, os melhores dias, a quantidade de água, os ingredientes para deixar o solo fértil, e assim as professoras, junto a cuidadora, as Auxiliares de Desenvolvimento Infantil e as famílias, prepararam o solo, juntos semearam e cuidaram; todos os dias, cotidianamente, com paciência e muito conhecimento de desenvolvimento infantil.

Desta maneira Matheus comecou a falar e a ler: Bryan comecou a se alimentar de outras coisas além de cuscuz, passou a andar e falar algumas palavras; Alice saiu das crises de choro para experiências de amizade, experimentou outros sabores, conseguiu ser olhada pelo CAPS infantil e conseguiu seu diagnóstico; Gabriel veio pela primeira vez para a escola, (e de ônibus escolar) e aprendeu a usar o banheiro; Daniel fez um novo amigo que também precisava de amigos; Alessa conseguiu o diagnóstico pela Psiguiatria infantil da Unicamp; Kael comeu comida pela primeira vez; Théo teve seu diagnóstico pela PUCC, está conseguindo organizar sua fala e ler.

Conquistas de amor e cuidado, que floriram em maio deixando CEI Flordelis ainda mais motivado e feliz. Também tivemos construção de painéis sensoriais, passeio de trenzinho, experiências com farinha e fubá, brincadeiras, desenhos, massinha, terra e muita, muita natureza, mas o que aconteceu foi o resultado desse caminho, foi construção interna, significação prática de todo amor, respeito e capacidade de aprendizado de casa sujeito, de cada ser.

Jacqueline Gimenez - Diretora da AEA CEI Flordelis

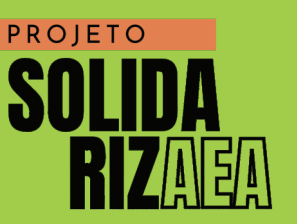

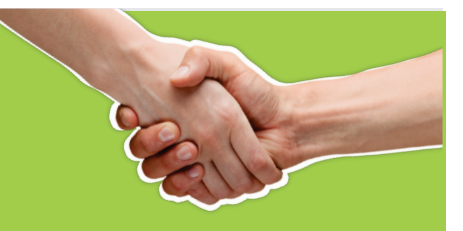

Era um dia comum de atividades, mas não estava comum o comportamento de Bruno, o olhar acolhedor e atento da educadora observou que ele estava triste e distante. Se aproximou, puxou uma conversa, e sem demora, ele logo se abriu com os olhos cheios de lágrimas, relatou: "Não sei se teremos o que jantar hoje, pois a minha mãe fez o último macarrão ontem à noite, eu estou comendo aqui, mas meus irmãos estão em casa sem nada". A educadora prontamente disse: "Vamos conversar com a técnica e verificar como podemos auxiliar. Fica em paz! Estamos aqui para contribuir.'

A família é composta pela genitora, uma mãe solo com cinco filhos, com idades de 06 e 16 anos. Ela trabalha, porém, paga prestação do terreno da casa onde moram, o que compromete grande parte do valor do seu pagamento.

Nessa ocasião havíamos recebido doação de cesta básica e foi possível ajudar a família com os alimentos, minimizando a vulnerabilidade. Na entrega da cesta, observamos que de fato havia apenas meio pacote de macarrão em cima da pia, era tudo o que tinham naquele momento.

A fome é um problema que afeta muitas pessoas. O caso relatado acima ocorreu em uma das nossas unidades e tem acontecido situações semelhantes com famílias atendidas pela nossa Associação Evangélica Assistencial.

Portanto, combater a fome e promover a seguranca alimentar é fundamental para garantir a dignidade e o bem-estar.

È importante que juntos possamos fazer a diferenca na vida de pessoas como o Bruno e sua família! Nos ajude fazendo um PIX e transforme vidas através da solidariedade.

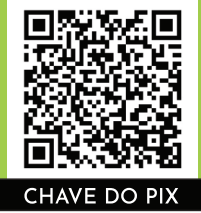

54694146000103

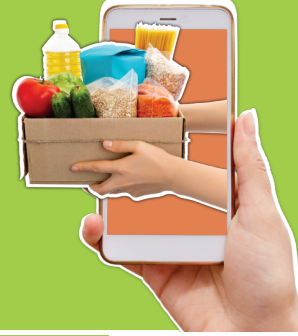

# FAÇA PARTE

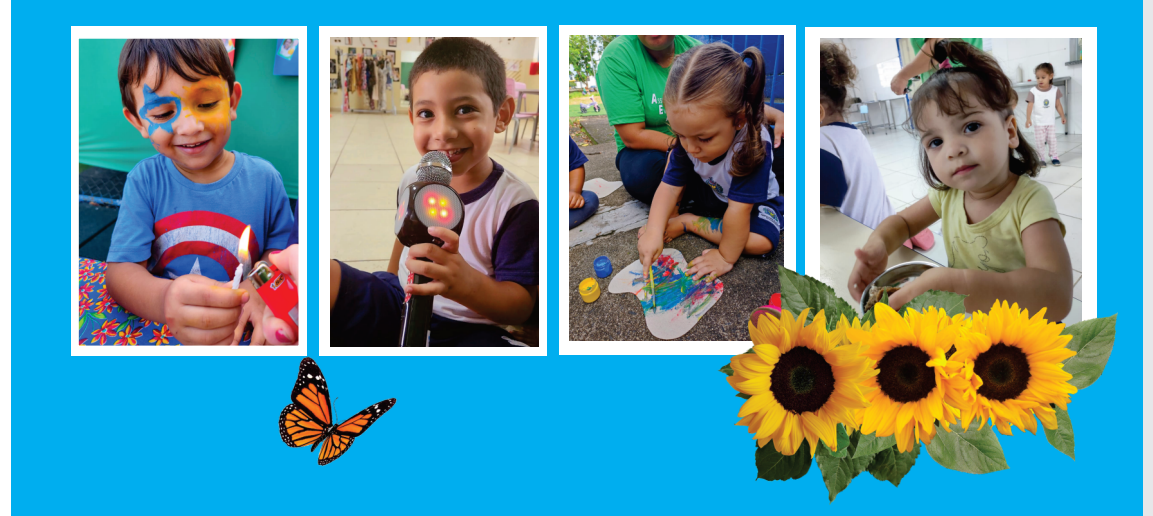

### **VOCÊ
FAZ
A
SUA
DOAÇÃO
AUTOMÁTICA
DE
NOTA
FISCAL
PAULISTA?**

Faça o seu cadastro pelo site nfp.fazenda.sp.gov.br e faça o login.

1

2 ENTIDADES 8 Clique em **ENTIDADES doações de cupons com CPF**

**(automática)**

Digite o CNPJ<br>54694146000294 e selecione **Associação Evangélica Assistencial**

''ESQUECI MINHA SENHA'' e resgate pelo seu e-mail. 2. Altere o CNPJ e clique em Associação Evangélica Assistencial e pronto.

Se você já tem cadastro e faz a sua doação automática, agora será necessário realizar uma alteração no CNPJ. 1. Faça o login, caso tenha esquecido a senha, clique em